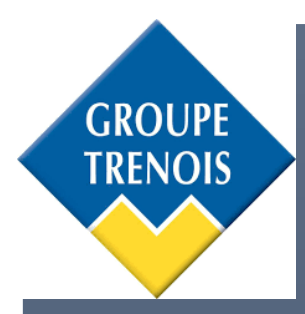

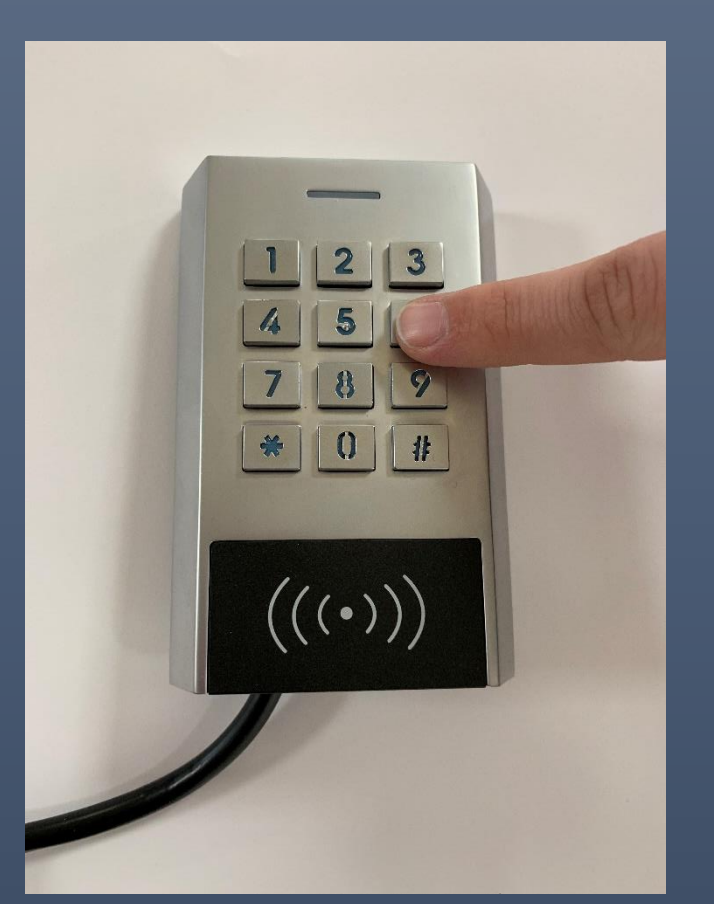

# Notice simplifiée XK1-2R

## CLAVIER A CODES + LECTEUR DE BADGES EFF EFF CELLULE TECHNIQUE

TRENOIS DECAMPS |5 rue du Centre 59 290 WASQUEHAL

2019

## Couleur des fils

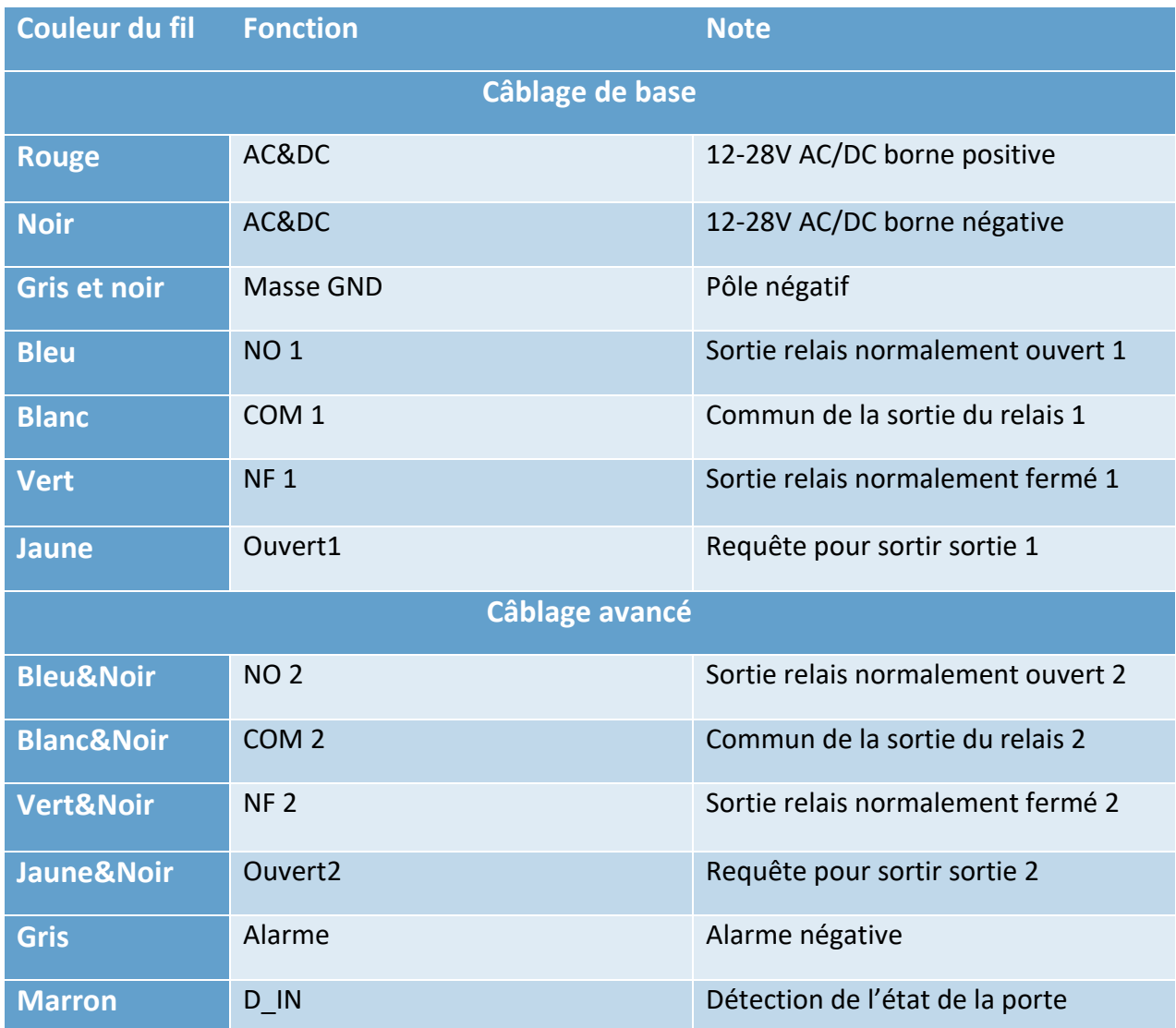

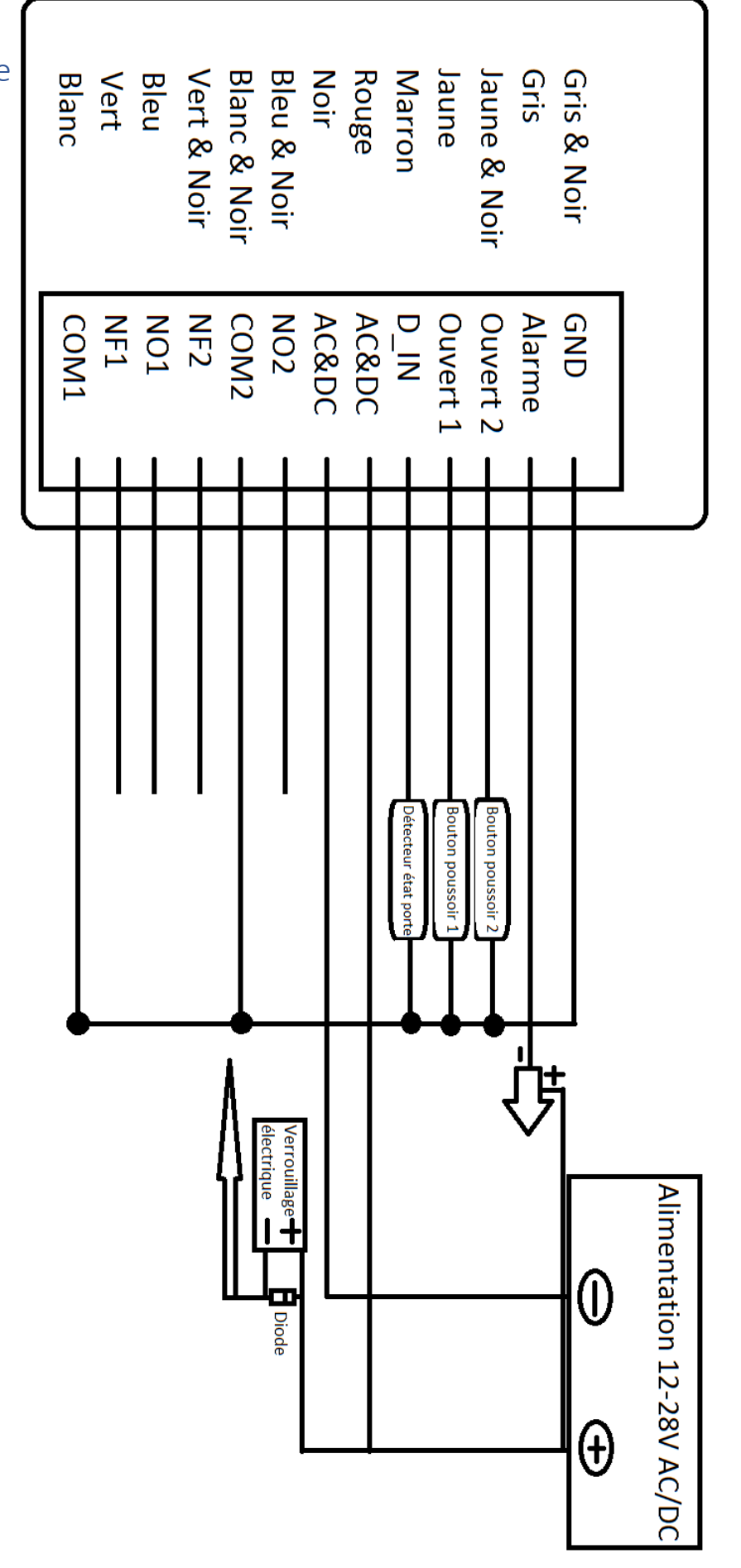

Schéma de câblage

## Programmation basique

## Changer le code de programmation

#### Par défaut le code maître est : 666 666

#### Il est indispensable de le changer à la première utilisation

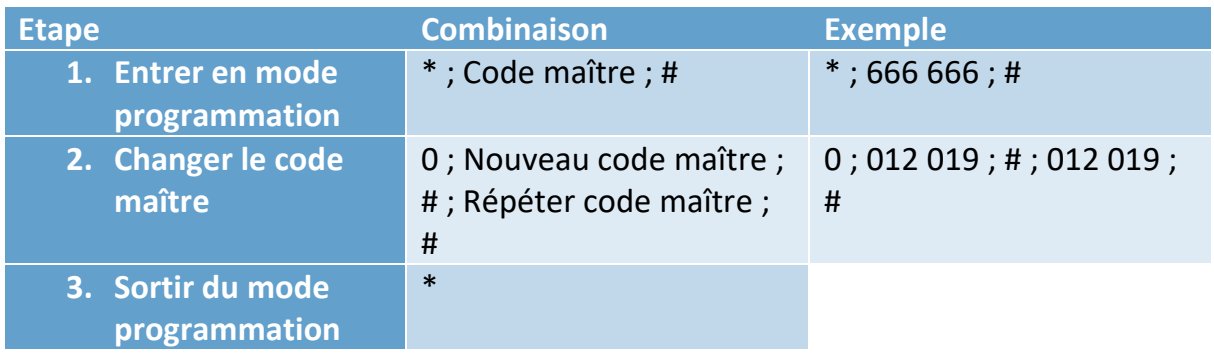

#### Programmer le clavier à codes

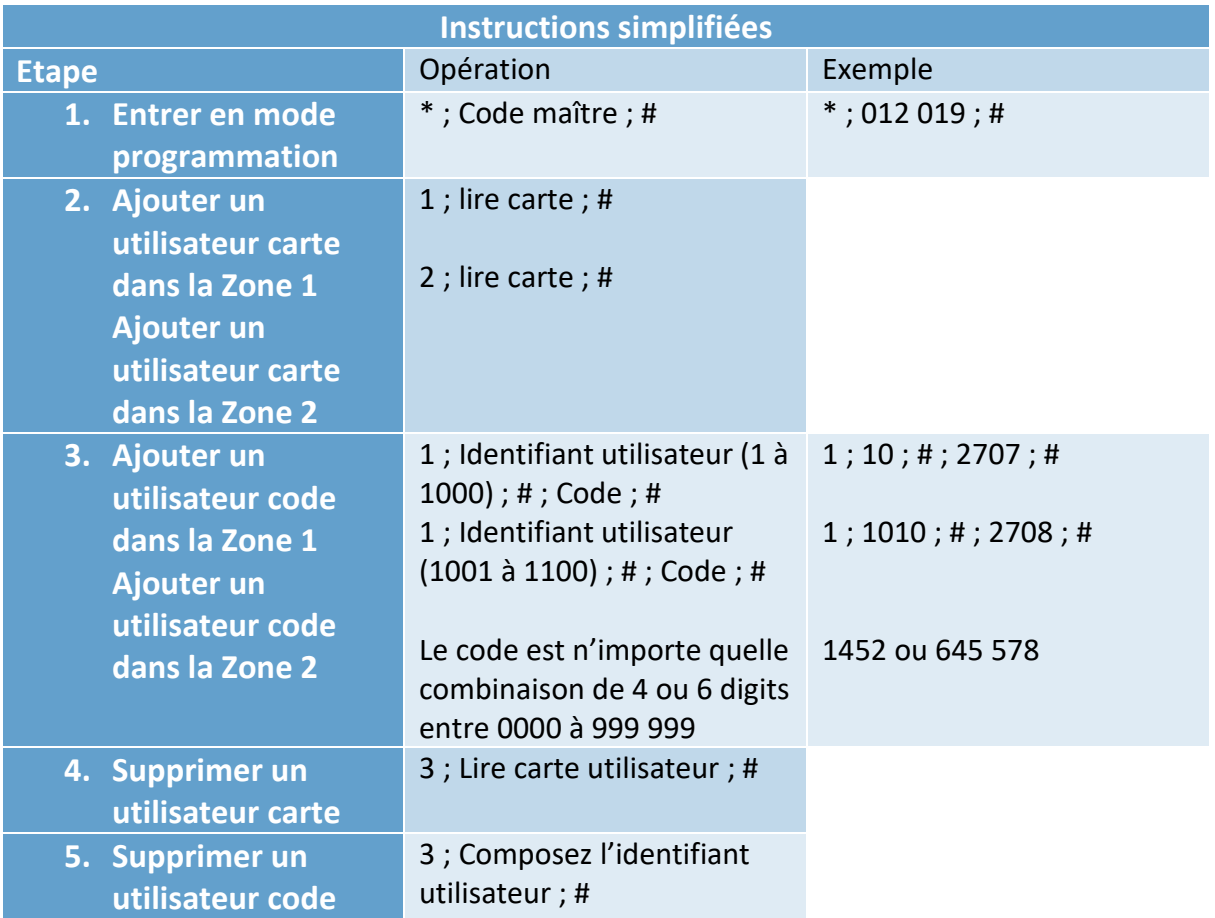

## Programmation de la temporisation des différents relais

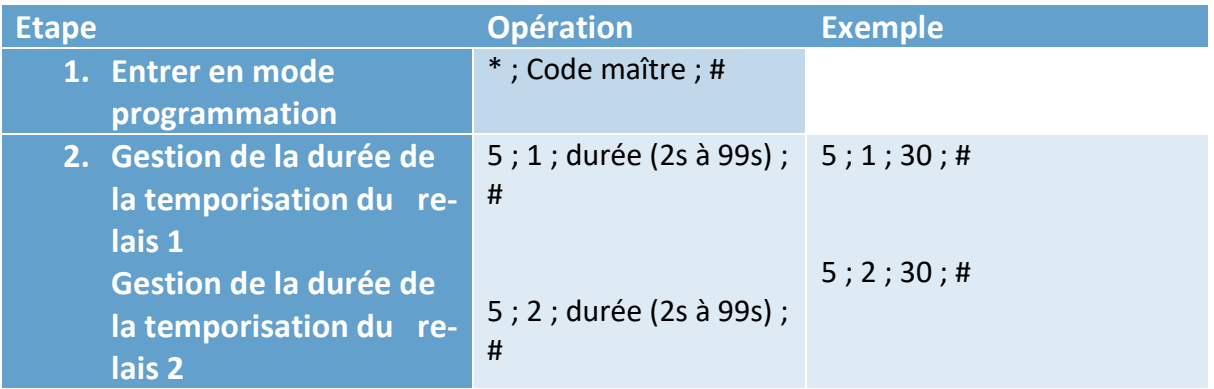

#### Utilisation des cartes maîtres

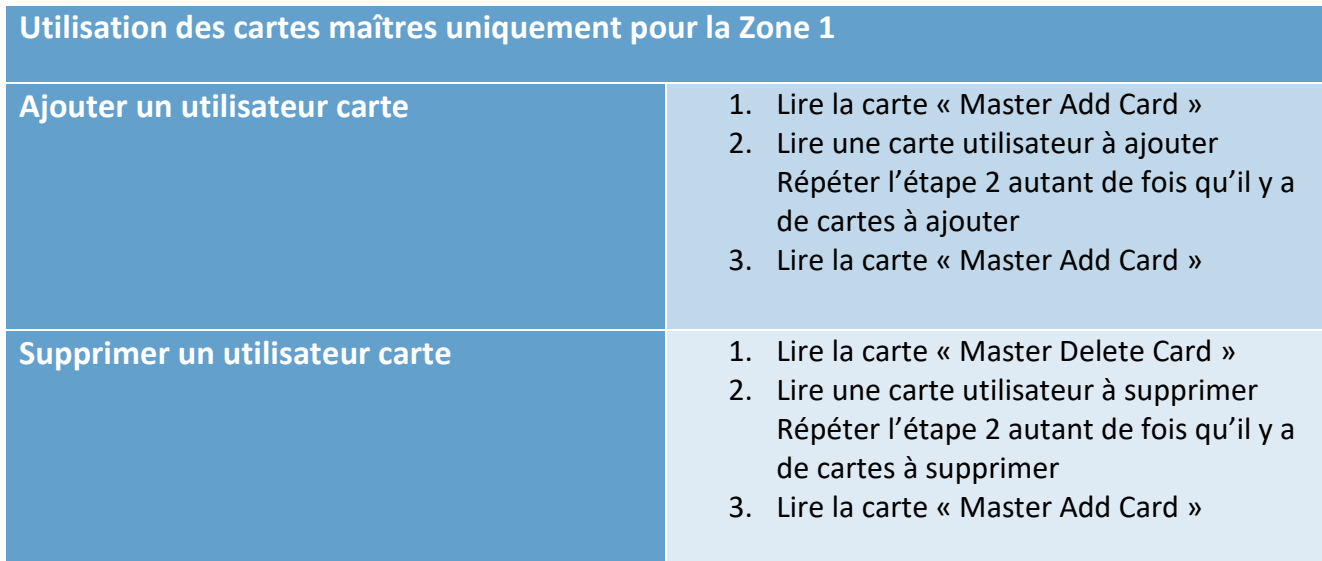

## Signification sonore et lumineuse de la LED

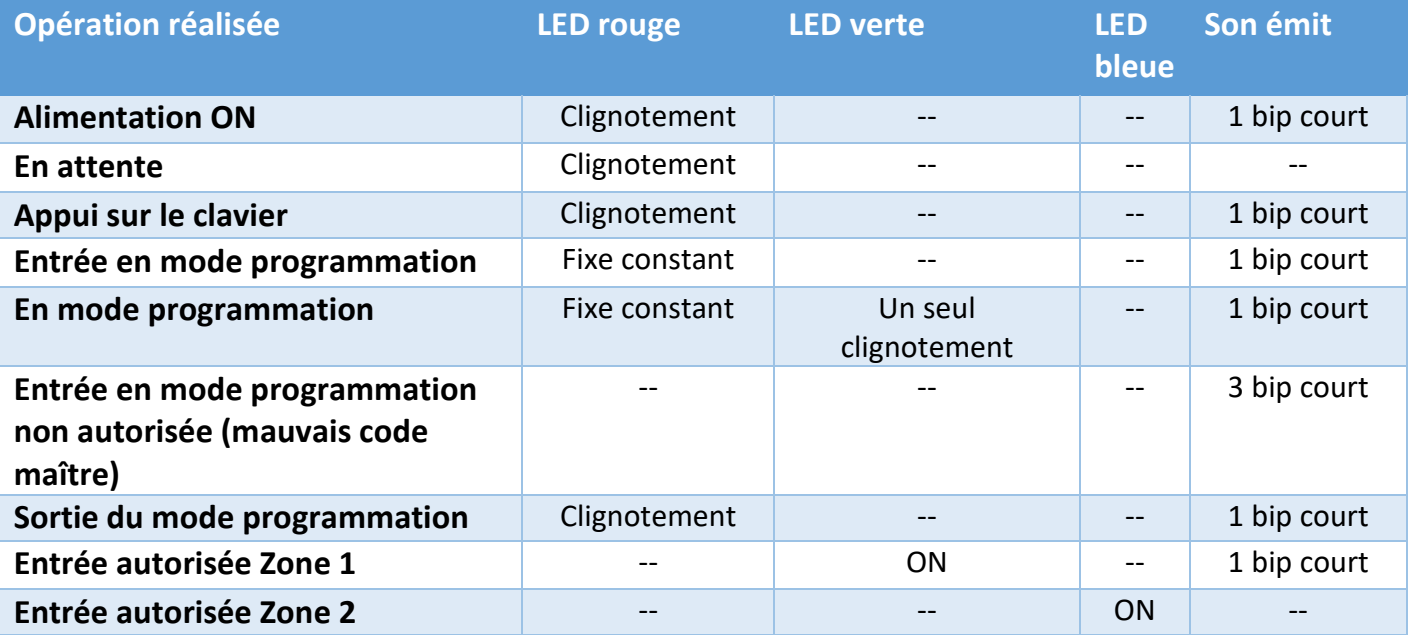

#### Réinitialiser le produit

#### Réinitialisation des utilisateurs cartes et codes

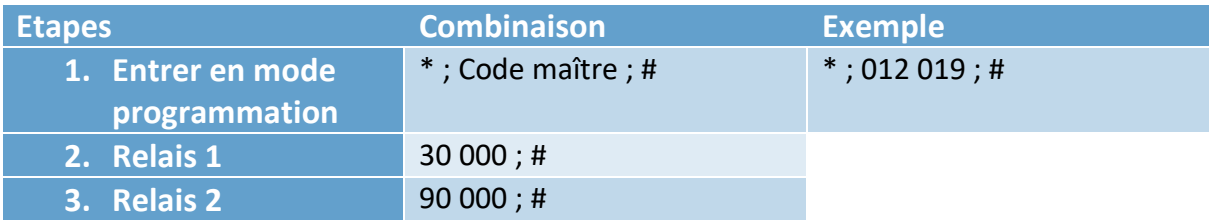

#### Réinitialisation du code maître

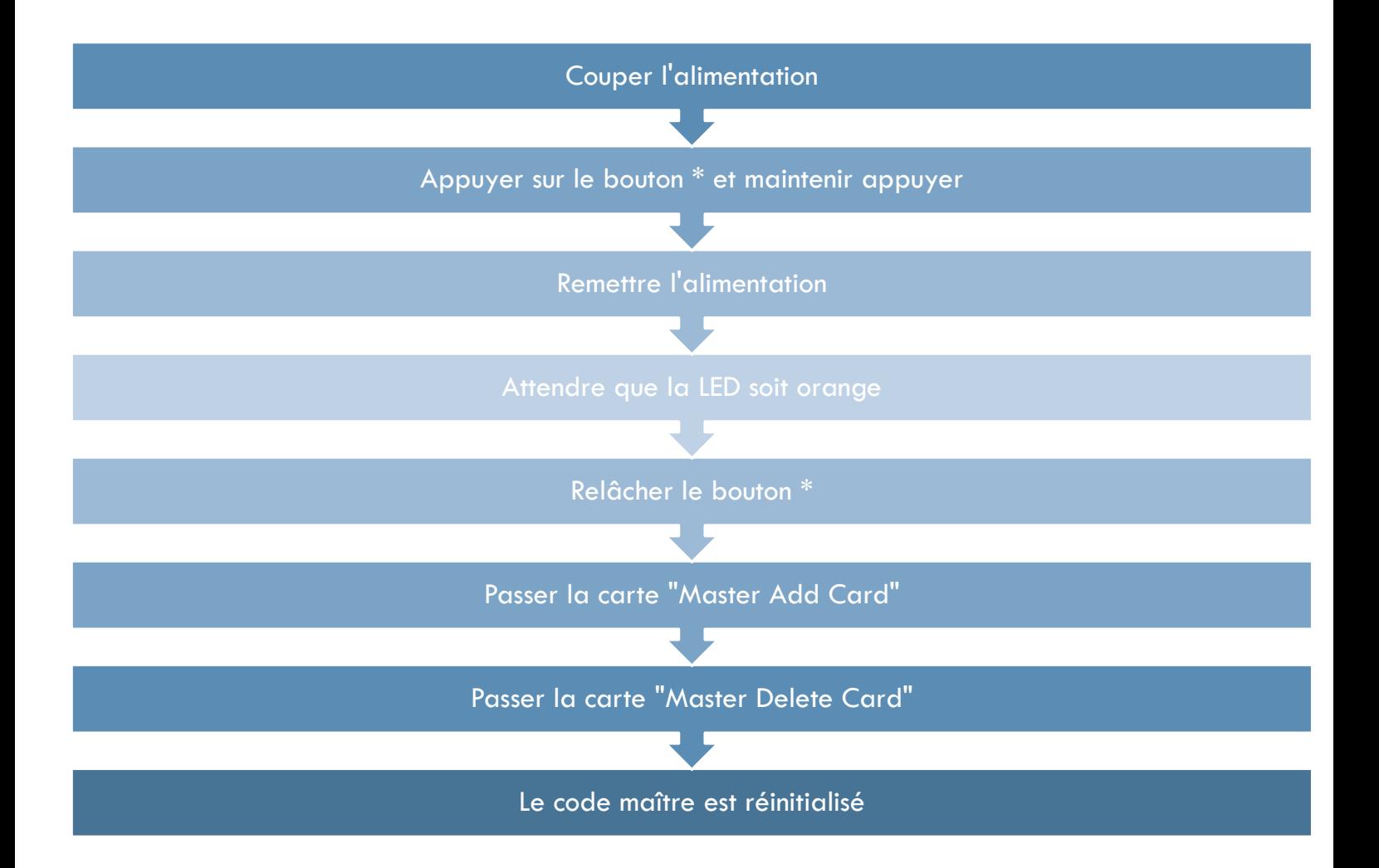